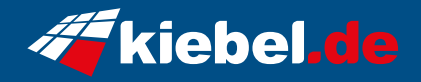

## **Gamer PC Everest V Ryzen 9**

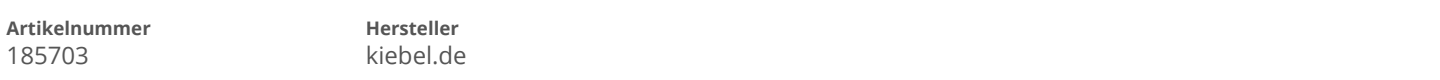

## **Angaben zum Energieverbrauch**

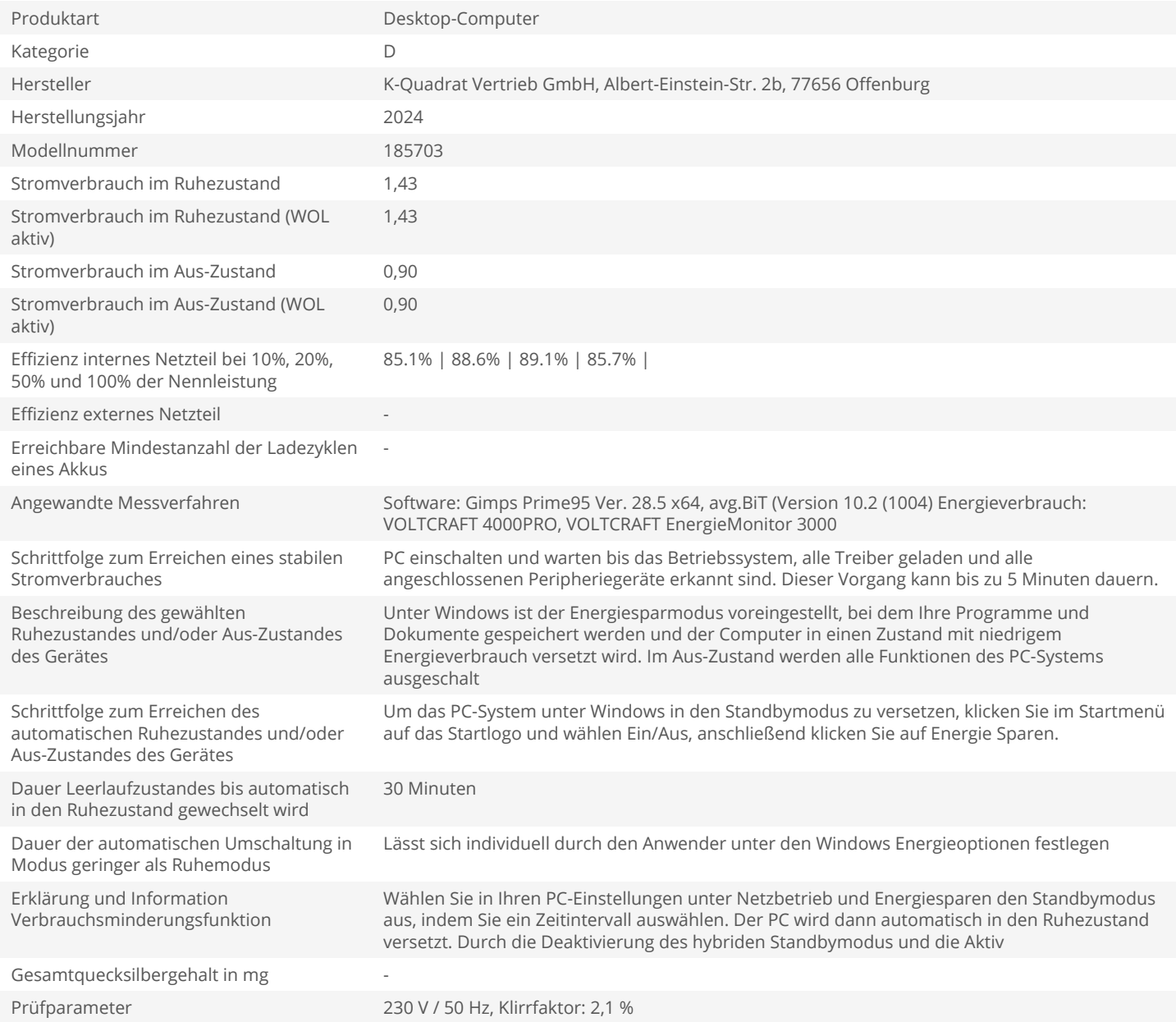